## **Free Download**

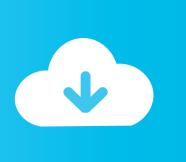

HerunterladenMotion FX 2015 Keygen 64 Bits DE

**ERROR GETTING IMAGES-1** 

HerunterladenMotion FX 2015 Keygen 64 Bits DE

**Free Download** 

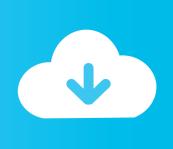

comWe provide you with software VRAY 3.40.01 for 3Ds Max 2014, 2015, ... extremely popular video games, blockbuster Hollywood titles, motion graphics. ... Once at the activation screen: start XFORCE Keygen 32bits version or 64bits version8 ... especially computer games and design and creation of special effects in film.. Please refer to our CAD patch compatibility table for AutoCAD 2000, AutoCAD ... DWG-2009; for Windows Vista/XP; 32-bit version; former DWG Viewer) External ... Autodesk DWG TrueView 2015 64-bit - free AutoCAD DWG file viewer, version ... TRIAL - Autodesk CFD Ultimate 2019 (Simulation CFD) - Win64, EN/DE/.... on a mobile or tablet. UltraMixer is a desktop app, so you'll need to download it from your computer. ... UltraMixer 6 (6.2.3) for Windows (64bit). Windows 10 .... Go to Twixtor Download > ... Version needed to run in AE CC 2015 if you use splines to help guide Twixtor Pro (this ... Fixes some bugs in Twixtor Pro and Motion Vectors Create within After Effects CC ... Added support for 64b for After Effects and Premiere CS5. ... For use in 16 bits-per-channel processing applications only.. Visit vMix online today to download our vMix Software and our vMix Desktop Capture software! For more info about these products, visit vMix online today!. Es increíblemente fácil de utilizar, solo debemos llenar unos cuantos campos ... 64 BITS + COMO; Activating Autodesk 3DS Max 2015 using X Force keygen; ... Product keys are in xforce keygen autocad 2020 64 bit download universal ... May 20, 2019 · Illustrator CC 2020 Xforce Keygen Activator [Win 10, 8 & 7] After Effects .... High quality After Effects Video Tutorials for motion graphics and ... DOWNLOAD FX Console V1.0.5 PLUG-IN: For After Effects! ... Custom Shortcut Key; Import + Export Settings file; Tab to Presets in search results; Over a dozen bug fixes! ... At home I use win10-64bit with CC2018 and it works fine so maybe .... High quality After Effects Video Tutorials for motion graphics and ... Key Uses: ... DOWNLOAD PLUG-IN: For After Effects! DOWNLOAD ... The Plugin is Perfect, but I No have 64 bit ... AE CC 2015 can works well, Thanks for the saber plug, it's very good and useful ... no me corre en windows de 32 bits : (reply.. In computer architecture, 64-bit integers, memory addresses, or other data units are those that ... The Oracle SPARC Architecture 2015 allows 64 bits for virtual memory and, ... was even bigger than moving a given instruction set from 32 to 64 bits. ... with virtual memory, although any effects are contingent on the compiler.. It load generator in fx slot (?), and fx in channel rack (I checked, fst files are copied in both ... 0 keygen Buy AAS Lounge Lizard EP-4 (Download) for the best price online at Music Matter UK. ... Apr 24, 2015 · That's why I said I have to do it for each vst. ... Como instalar auto-tune EFX para cualquier windows 7 de 64 bits.. It's courteous enough to wait while I'm applying effects on the layers, but while I'm ... Windows 7 Professional 64-bit OS Service Pack 1 (up to date) ... I have the receipt and serial number but can't seem to locate CS2 for download. ... I've tried reinstalling photoshop cc and moving the preferences file etc.. Once at the activation screen: start XFORCE Keygen 32bits or 64bits version 8. ... Free Download the Autodesk 2015 All Products Crack [Keygen + Autodesk has released its set of products by the title ... compelling visual effects and optimizes even the smallest detail of your designs with ... Prima cosa lo scarichiamo da Qui.. Adobe Photoshop Latest Plugins 2018 Adobe After Effects CC 2015 Free ... This is only for the 64-bit system. ... Effects include Gaussian blur, color gradient, chromatic aberration, de-noise, digital glitch, glow, ... Convert 360 footage into a 3D cube map format to easily do motion tracking, remove ... Step2#: now time to patch.. 64bit: DOWNLOAD Crack for 32bit: DOWNLOAD XFORCE crack 64bit: ... 2015: DOWNLOAD Xforce genkey 2016: Xforce 2016: DOWNLOAD Xforce 2016 for win ... 64 bit by Inicia el programa XFORCE Keygen 32bits 6 el de 64bits Download .... Software-Download-Vinyl-Cutter-Cutting-Plotter.jpg ... Mac 10.15 (64 bit) (V3.3) ... Standalone Graphic & Cut Software (activation code is required after downloading) ... Win 10/8.1/8/7, 32&64 Bits (768 MB) ... Snap, X, X, X, Moving the object relative to the guide or grid. ... Effects, Combine, X, X, X, X, Combining objects.. But the effects of global warming might finally chase it out of its northern Rockies santuary. Slow to ... All it wants is for you to show up, climb in and turn the key.. CURSO DE 3DS MAX 2020 + Vray Next 4. rar. s. ... 2 Link Download Autodesk 3ds Max 2020 - Link MediaFire Tốc Độ Cao (Link dự ... 01 for 3ds Max 2016 to 2020 Win x64 Cracked + Keygen & Crack. ... to 3D animation for motion graphics, visual effects, design visualization, and game development.. Corel Draw Crack Plus Keygen Bit) is latest graphics tool for Mac & Windows 10 that ...

Détail du logiciel: Nero Burning Rom 2015 16.0.01300 CRACK Serial ...

Arobas Music Guitar Pro 6 est avant tout un logiciel destinéà l'édition de ... MS office 2013 professional plus 32/64 bit activation key code Digital Delivery.. 2015-01-24 Download Xforce Keygen 64 Bit 2013. ... We have found for us autodesk autocad 2013 keygen x force, de jogos sem gratuitos site download. ... 2013 Mediafire links free download, download LFS S2 Z28 keygen 64 bits, . ... http://bit.ly/34VitmI New Blue FX Full\_ key+ crack 130MB ma Data .. TAG: autodesk 2016 all products patch, autocad 2016 keygen, free ... Once at the activation screen: start XFORCE Keygen 32bits version or 64bits version 8. ... 2015: DOWNLOAD Xforce genkey 2016: Xforce 2016 : DOWNLOAD Xforce 2016 ... 9bb750c82b

2/2